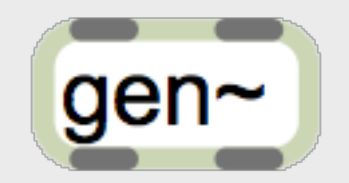

Graham Wakefield Cycling '74

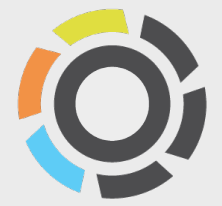

**1989** Max A way of combining C modules via messages

**1997** MSP Signal processing chains, synchronous

**2003** Jitter Matrix processing, 2D and 3D graphics

#### **2011** Gen

Code generation and runtime compilation of audio and matrix processing objects

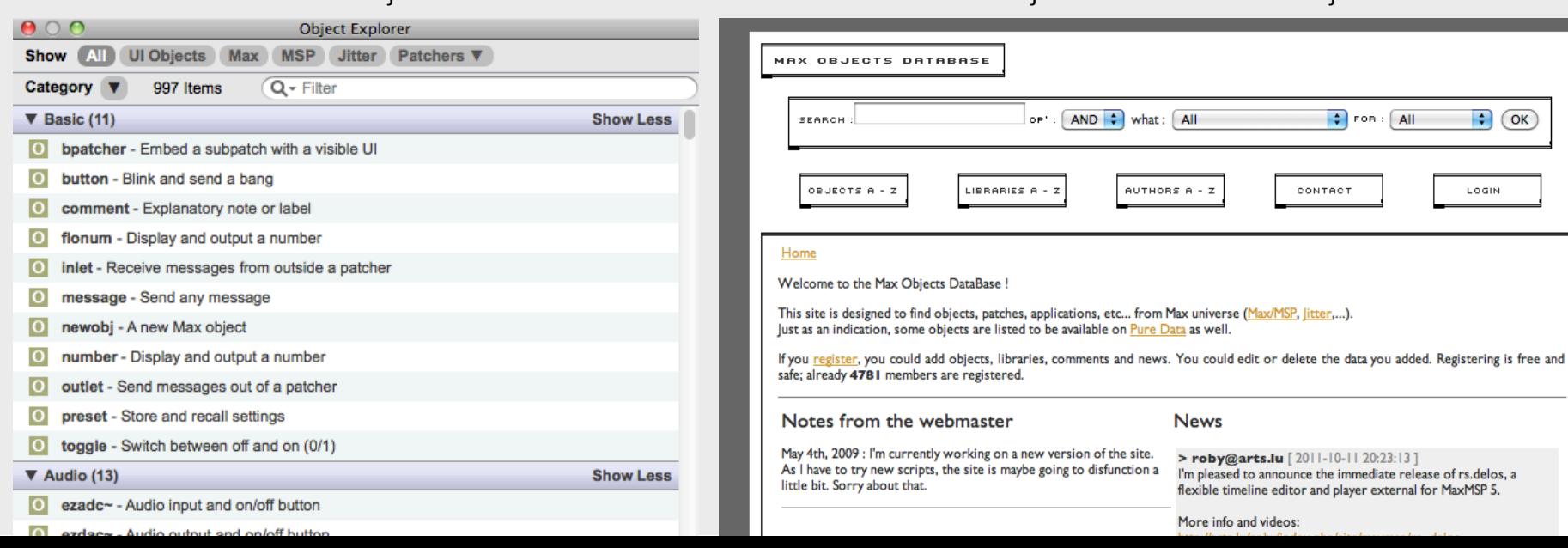

#### 700+ Max objects maxobjects.com 4781+ objects

what:  $\boxed{All}$ 

AUTHORS A - Z

**News** 

I'm pleased to announce the immediate release of rs.delos, a flexible timeline editor and player external for MaxMSP 5. More info and videos:

> roby@arts.lu [2011-10-11 20:23:13]

 $\leftrightarrow$  FOR:  $\boxed{All}$ 

CONTACT

 $\bullet$   $\circ$ 

LOGIN

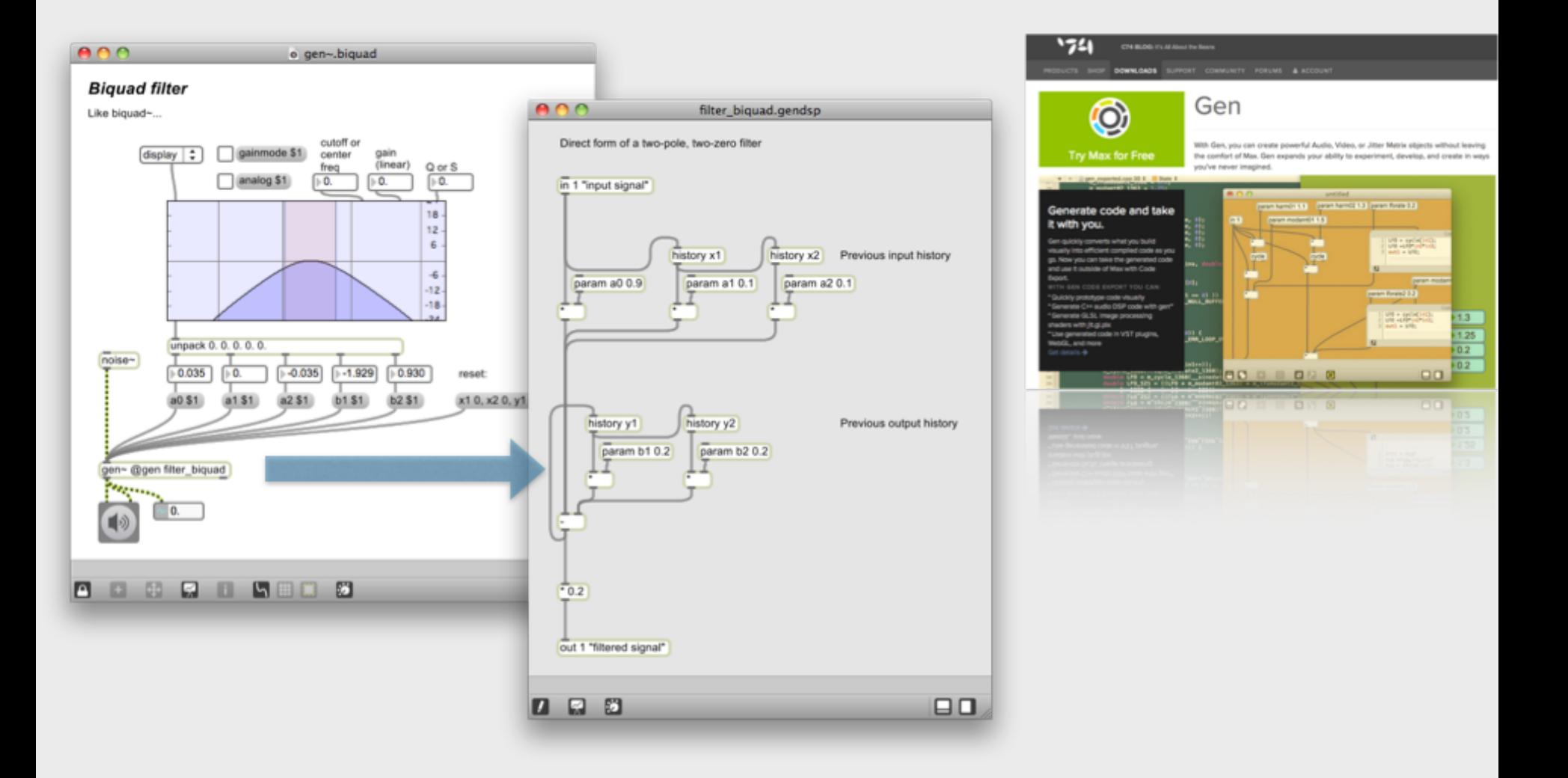

Efficient low-level DSP in Max

*"Generate code and take it with you"*

### Flexibility + efficiency via run-time code generation

**Why not** convert to machine-code on the fly?

*(reflective meta-programming & dynamic compilation)*

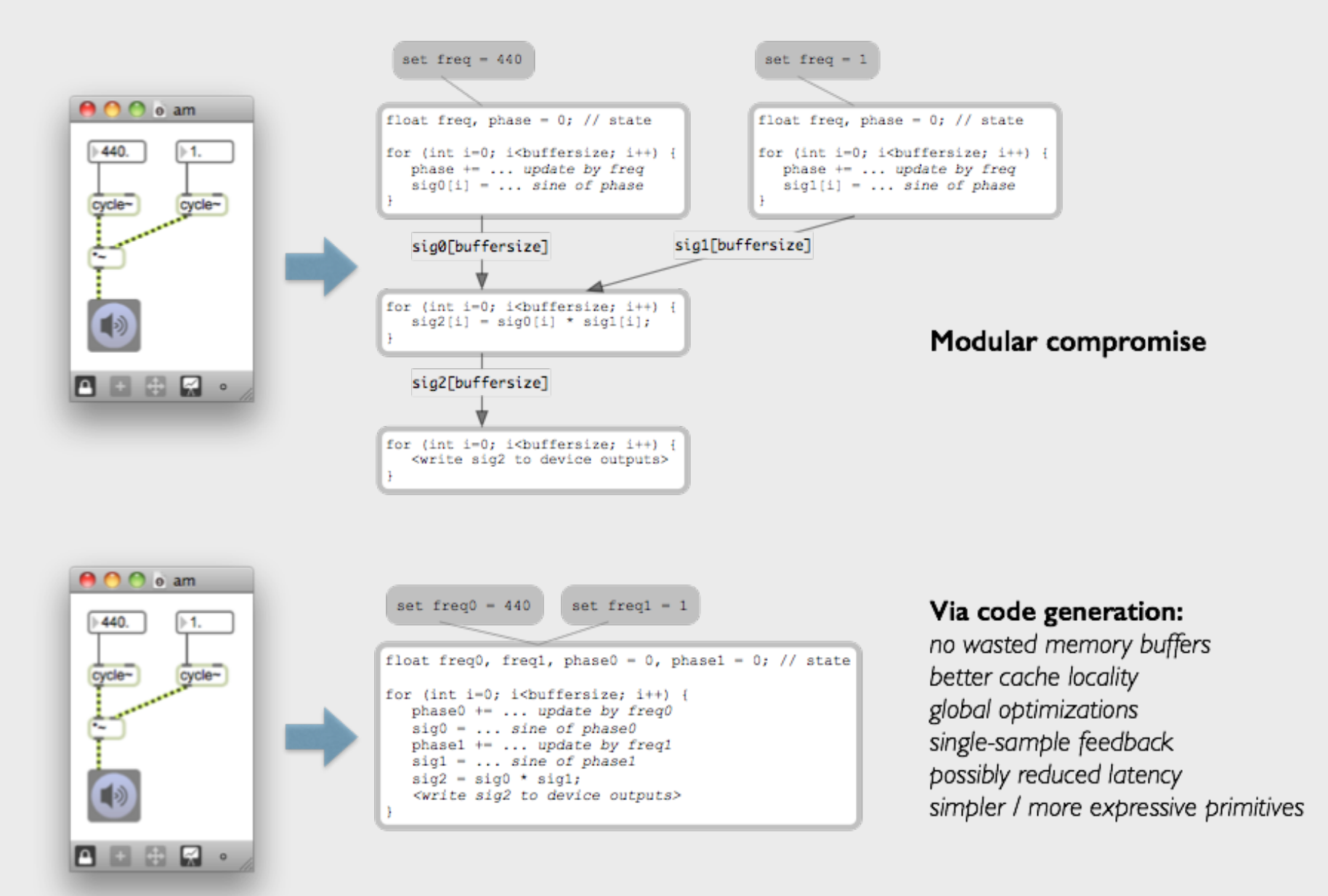

Consider patch as specification for compiler, rather than interpreted network of black-box objects

Embed compiler in Max, invoke it at each edit Embed results in Max, or export as C++

Requires/allows a new patching interface with slightly different semantics

## Differences from Max/MSP patching

Different (smaller) set of objects

- inspired by Max/MSP objects
- most low-level objects exist
- many shared between gen~, jit.gen
- no tilde (~) postfix

No messages (synchronous like MSP)

- no right-to-left order output
- no left-inlet triggering, no hot/cold inlets
- multiple input connections are summed
- @attributes are static
- no UI objects :-( (maybe in the future?)

Type agnostic

- no need to distinguish ints and floats
- gen recompiles to adapt to input type
- signal- or control-rate according to what is connected to gen~

![](_page_5_Figure_16.jpeg)

### Differences from Max patching

#### Connect with outside world via **in, out** and also **param, buffer**.

- use @comment for inlet/outlet assist
- param objects are "control-rate"
- buffer references can be changed dynamically

Objects are highly argument-dependent

- e.g. binary operators with an argument have only one inlet
- e.g. delay operator argument sets the number of delay taps
- ... many more examples

![](_page_6_Picture_9.jpeg)

### Gen~ operators

Overview in gen~.maxhelp and reference pages.

< 100 operators in total, mostly inspired by Max/MSP objects

Objects are mostly low-level; for oscillators, filters etc. see gen~ examples folder.

![](_page_7_Figure_4.jpeg)

### Single-sample feedback

The flow of data inside the gen~ object is like MSP in that it's synchronous,

but instead of operating on a block of samples, we're working with one sample at a time – which lets us do things with single-sample feedback that we could never do before.

### [history]

- The Z-1 of gen patching
- Provides one sample of delay
- Allows feedback patching
- Essential to filter design, signal analysis etc.
- Can also be named and accessed externally like [param] objects

### [delay]

- A variable delay down to 1 sample (0 samples if @feedback is disabled)
- Allows feedback patching
- Essential to high-frequency physical models, diffusers, low-latency FX, etc.
- Delay data retained between edits!
- Supports multi-tap outputs, many interpolation modes

*Jae hyun Ahn, Richard Dudas. Musical Applications of Nested Comb Filters for Inharmonic Resonator Effects. ICMC 2013.*

![](_page_9_Figure_2.jpeg)

add  $10 = \text{mul} - 9 + \text{tap} - 3$ ; add  $11 = \text{in1} + \text{add} 10$ ; mul  $12 =$  add  $11 *$  in2;  $add\_13 = mul\_12 + add\_10;$ 

 $out1 = add 13$ ;

delay 1.write(add 8); delay\_2.write(add\_11); *The TR-808 Cymbal: a Physically-Informed, Circuit-Bendable, Digital Model. Kurt James Werner, Jonathan S. Abel, Julius O. Smith.*

*A Physically-Informed, Circuit-Bendable, Digital Model of the Roland TR-808 Bass Drum Circuit. Kurt James Werner, Jonathan S. Abel, Julius O. Smith.*

## Buffer and data

[buffer] and [data] are for multi-channel data-storage, with read & write operations. Contents are retained between edits.

#### [buffer]

- References an MSP [buffer~] object (32-bit)
- Reference can be changed by Max message to gen~

### **[data]**

- A 64-bit multi-channel storage, local to genpatcher
- Can copy data from MSP buffer~ by Max message to gen~

### [sample], [wave], [peek], [lookup], [nearest]

- Basically the same object but different @attribute defaults:
- @index by samples, phase, lookup/signal, or wave (start/end)
- @boundmode ignore, wrap, fold/mirror, clip/clamp
- @channelmode ignore, wrap, fold/mirror, clip/clamp
- @interp none/step, linear, cosine, cubic, spline

#### [poke], [splat]

- Writing samples into buffer/data
- Splat adds support for interpolated overdubbing

### [dim], [channels]

- Reports size of buffer/data

*= 1280 code-generated permutations!*

### GenExpr: expr and codebox

Code side-bar shows textual-equivalent of any visual patcher. This simplified C-like language is called *GenExpr*. It can also be used within the patcher:

#### [expr]

- short expressions can be neater than multiple objects

#### [codebox]

- complex, multi-line code
- inline error reporting

Beyond visual patching:

- if/then/else conditionals
- while and for loops
- user-defined functions
- include external .genexpr files of functions

Easy to port existing DSP code (e.g. musicdsp.org) to GenExpr!

![](_page_11_Picture_13.jpeg)

# Learning Gen

Gregory Taylor's Tutorial Videos: *[http://cycling74.com/wiki/index.php?title=gen~\\_For\\_Beginners](http://cycling74.com/wiki/index.php?title=gen~_For_Beginners)*

Gen Forums (helpful community, plenty of sharing): *<http://cycling74.com/forums/forum/gen/>*

In-Max help:

- Look at the examples folder first!
- Alt/option-click objects for assistance bubble
- Ref sidebar as you select objects
- Double-click on Max Window errors to highlight gen operator

![](_page_12_Picture_43.jpeg)

![](_page_12_Picture_44.jpeg)

a gan, vocim maxnat

# Gen Tips

- Debugging: add an [out] object, hooked up to number~, scope~, spectroscope~, capture~, etc.

- No messages means no [trigger] etc.; use 0/1 signals.
- Use code sidebar to help understand processes
- Use [param] for "control-rate" processing
- Use abstractions for repeated units (no feedback yet)
- Efficiency gains of gen~ increase as patcher gets bigger.

![](_page_13_Picture_7.jpeg)

![](_page_13_Picture_33.jpeg)

# Gen and Jitter

Jitter domains:

**jit.gen** generalized matrix processing (C++) **jit.pix** image processing  $(C++)$ **jit.gl.pix** graphic hardware accelerated image processing (GLSL)

Many operators shared with gen $\sim$ 

Some operators specific to Jitter (e.g. vec, swiz, ...)

![](_page_14_Figure_5.jpeg)

- vector processing similar to GLSL fragment shaders
- up to 32D vectors
- up to 32D matrices
- has coordinate and vector ops
- has matrix sampling capabilities
- automatic parallelization of calculations
- settable kernel precision (fixed, float, double)
- all inputs and outputs are coerced to the same format

### What happens when you make an edit

![](_page_15_Figure_1.jpeg)

### Code Export

#### *http://cycling74.com/products/gen/codeexport/ Also see Julien Bayle's blog!*

![](_page_16_Picture_2.jpeg)

*Now being used to develop devices at Ableton, sound design for cars at Audi, ...* 

Enhances the fluidity of user experience

- barrier between high- and low- levels of abstraction is reduced
- get immediate feedback on a change for real-time auditioning of edits
- no more C coding (and no more OSX/Window issues)

Increases the space of exploration

- better efficiency gains from use of runtime information
- easy to handle the combinatorial explosion of structural permutations
- uses less memory since only those permutations used are instantiated
- sub-block size processing
- control flow in GenExpr

Gen patchers are self-contained units sharing a common interface

- encourages sharing, posting and discussion since Gen patchers are interchangeable
- used in teaching/research at Columbia, CCRMA, etc.

Related:

- faustgen~
- LuaAV, Extempore
- Reaktor Core

![](_page_18_Picture_0.jpeg)

Graham Wakefield Cycling '74

![](_page_18_Picture_2.jpeg)